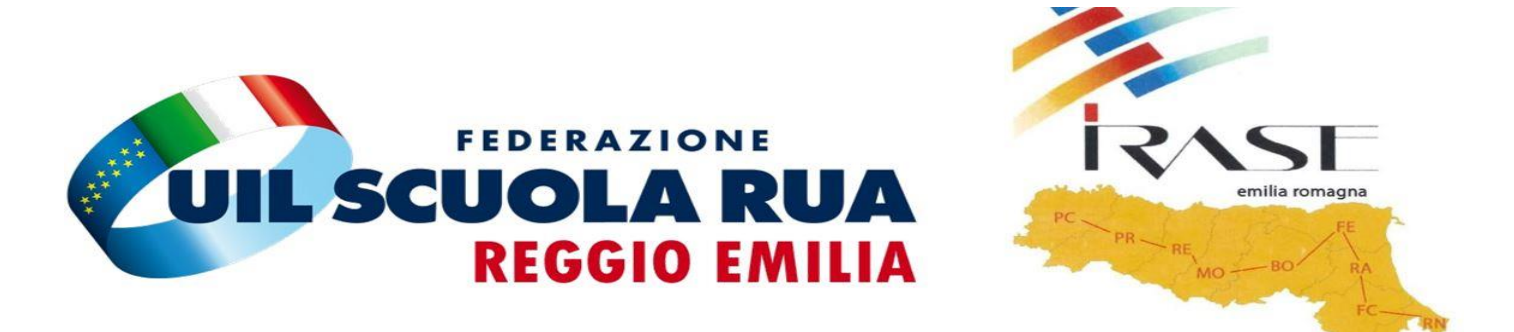

## **CORSO IN VIDEOCONFERENZA "GOOGLE SUITE FOR EDUCATION"**

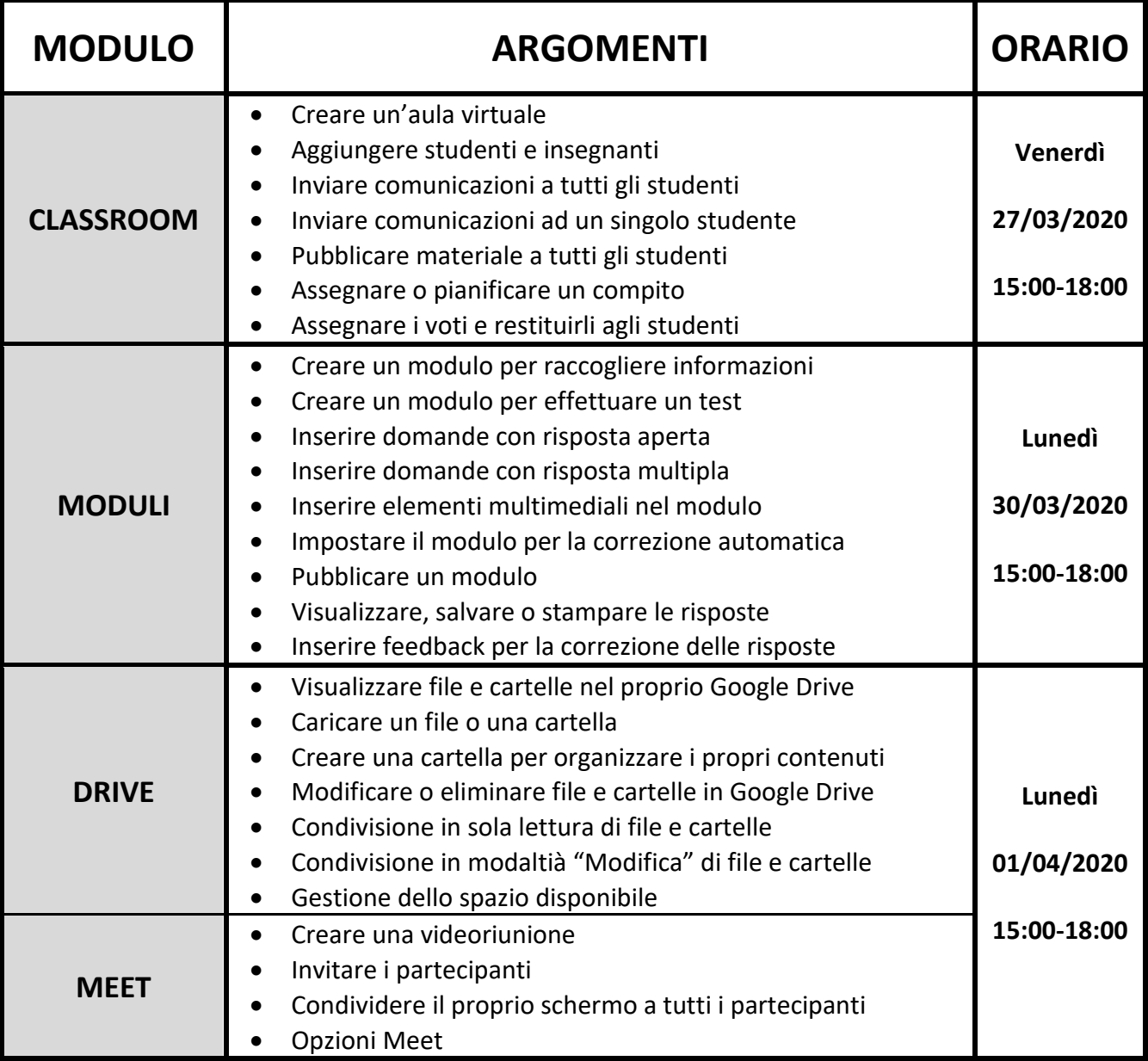